# **INTERNAL ASSESSMENT FOR CLASS - X**

(Session: 2022-23)

### **ENGLISH LANGUAGE & LITERATURE (184)**

#### **TOPICS FOR ASL (Assessment for Speaking and Listening):**

- 1. Are smart classes smart enough?
- 2. Augmented Reality vs Virtual Reality
- 3. E-sports
- 4. Educational Technology
- 5. Women Empowerment

### **PORTFOLIO/PROJECT WORK**

- $\triangleright$  Introduction
- AcknowledgEment
- $\triangleright$  Index
- Critical Analysis of Adrienne Rich's style of writing with special reference to the Poem, 'The Trees'.
- > Griffin set the house on fire when he was thrown out. Anger and revenge are in no way a solution to any problem. You are a columnist for a magazine. Create a column on "Importance of Anger Management for Teens and Its Detrimental Effects on Health."
- Last Page : LIST OF RESOURCES/BIBLIOGRAPHY

# **हिन्दी कोर्स-बी (085)**

### **TOPICS FOR ASL (Assessment for Speaking and Listening):**

- 1. विद्यार्थी जीवन में खेल का महत्त्व
- 2. आन लाइन, आफ लाइन विक्षा पद्धवि
- 3. हमारा राष्ट्रीय खेल

# **PORTFOLIO/PROJECT WORK**

# **र्ामान्य हिर्देश :**

- $>$  विद्यार्थी समस्त कार्य स्वच्छ और सुंदर वर्णाक्षरों में करें।
- ≻ दस्तावेज के मुखपृष्ठ पर विद्यार्थी अपना नाम, कक्षा, वर्ग, नामांकन क्रमांक, विषय आदि का उल्लेख करें।
- $>$  पृष्ठ सं. १ पर अभिस्वीकृति-पत्र (ACKNOWLEDGEMENT) की छविचित्र लगाकर आवश्यक प्रविष्टियां दर्ज करें।
- $>$  विद्यार्थी आवश्यकतानुसार प्रत्येक पृष्ठ के चारों ओर आकर्षक चित्रांकन करके बीच में विषय-सामग्री लेखन कर सकते हैं।
- ≥ विषय समाप्त होने पर अंत में क्षैतिज रेखा खींचकर 'समाप्त' शब्द लिखें।

### **पररयोजिा का हिषय – 'हिश्व के पिसत हशखर'** आल्प्स एटलस ❖ एंडीज रॉकी यूराल वहमालय ❖ हिंदुकुश उपर्युक्त सभी पर्वत शिखरों के बारे में निम्नलिखित संकेत बिंदुओं की सहायता से सचित्र-वर्णन कीजिए। ऊंचाई भौगोलिक स्थिति जीव-जंत जलवाय जन-जीवन **अहिस्वीकृ हत-पत्र** मैं(छात्र/छात्रा का नाम)................................. विषयाध्यापक/विषयाध्यावपका श्री/श्रीमिी ............................. के सार्थ-सार्थ हमारी प्रधानािायाय श्रीमिी........................................ के प्रवि कृ िज्ञिा का वििेष धन्यिाद व्यक्त करना चाहता/चाहती हूं जिसने मुझे इस ज्ञानवर्धक विषय पर परियोजना कार्य संपादित करने का स्वर्णिम अवसर प्रदान किया । इस परियोजना ने मुझे बहुत सारे शोध करने में भी मदद की और मुझे अनेक नई चीजों के बारे में पता चला। मैं वास्तव में उनके प्रति आभारी हूं। मैं अपने माता-पिता और दोस्तों को भी धन्यवाद देना चाहूंगा जिन्होंने इस परियोजना को सीमित समय सीमा के भीतर अंतिम रूप देने में मेरी मदद की। धन्यिाद।।

### **SANSKRIT (122)**

#### **TOPICS FOR ASL (Assessment for Speaking and Listening):**

- 1. व्याकरणपक्षे वाच्यपरिवर्तनम् अशुद्धि-शोधनं च (मौखिकम्)
- 2. साहित्यपक्षे सुभाषितानि इति पाठस्य श्लोकानां हिन्दी-भावार्थ-कथनं शब्दार्थाश्च

#### **PORTFOLIO/PROJECT WORK**

- 1. संस्कृते आत्मपरिचयः
- 2. सुभाषितानि इति पाठस्य श्लोकानाम् अन्वयः
- 3. आदिकाव्यं रामायणम् इति विषयम् अधिकृत्य लेखः

### **MATHEMATICS (041)**

#### **LAB ACTIVITY:**

- 1. To verify that the given sequence is in arithmetic progression by paper cutting and pasting method.
- 2. To verify the sum of first 'n' odd natural numbers.
- 3. To make a right circular cylinder of given height and circumference of circular base from a given rectangle experimentally.
- 4. To find the surface area of sphere with the help of activity.
- 5. To make a cone of given slant height "I" and base circumference.

### **PORTFOLIO**

Formula chart:

Surface area and volume, Trigonometry, Area related to circle, etc.

### **SCIENCE-THEORY (086)**

### **LAB ACTIVITY/LAB RECORDS:**

- 1. Studying the properties of acids and bases (HCl & NaOH) on the basis of their reaction with:
	- a) Litmus solution (Blue/Red) b) Zinc metal c) Solid sodium carbonate
- 2. Performing and observing the following reactions and classifying them into:
	- A. Combination reaction B. Decomposition reaction
	- C. Displacement reaction D. Double displacement reaction
	- (i) Action of water on quicklime
	- (ii) Action of heat on ferrous sulphate crystals
	- (iii) Iron nails kept in copper sulphate solution
	- (iv) Reaction between sodium sulphate and barium chloride solutions
- 3. Observing the action of Zn, Fe, Cu and Al metals on the following salt solutions:
	- i)  $ZnSO4(aq)$  ii) Fe $SO4(aq)$  iii) Cus $SO4(aq)$  iv) Al2 (SO4)3(aq)
- 4. Arranging Zn, Fe, Cu and Al (metals) in the decreasing order of reactivity based on the above result.
- 5. Study of the following properties of acetic acid (ethanoic acid):
	- i) Odour ii) solubility in water
	- iii) effect on litmus iv) reaction with Sodium Hydrogen Carbonate
- 6. Study of the comparative cleaning capacity of a sample of soap in soft and hard water. Studying the dependence of potential difference (V) across a resistor on the current (I) passing through it and determine its resistance. Also plotting a graph between V and I.

7. Determination of the equivalent resistance of two resistors when connected in series and parallel.

Determination of the focal length of:

- i) Concave mirror ii) Convex lens by obtaining the image of a distant object
- 8. Tracing the path of a ray of light passing through a rectangular glass slab for different angles of incidence.
- 9. Measure the angle of incidence, angle of refraction, angle of emergence and interpret the result.
- 10. Tracing the path of the rays of light through a glass prism.
- 11. Preparing a temporary mount of a leaf peel to show stomata.
- 12. Experimentally show that carbon dioxide is given out during respiration.
- 13. Studying (a) binary fission in Amoeba, and (b) budding in yeast and Hydra with the help of prepared slides.
- 14. Identification of the different parts of an embryo of a dicot seed (Pea, gram or red kidney bean).

#### **PROJECT/PORTFOLIO**

- 1. Physics: Human eye
- 2. Biology: Reproduction in Human Beings
- 3. Chemistry: Types of chemical reactions

#### **SOCIAL SCIENCE (087)**

#### **PROJECT WORK**

Consumer Awareness or Sustainable Development

#### **PORTFOLIO**

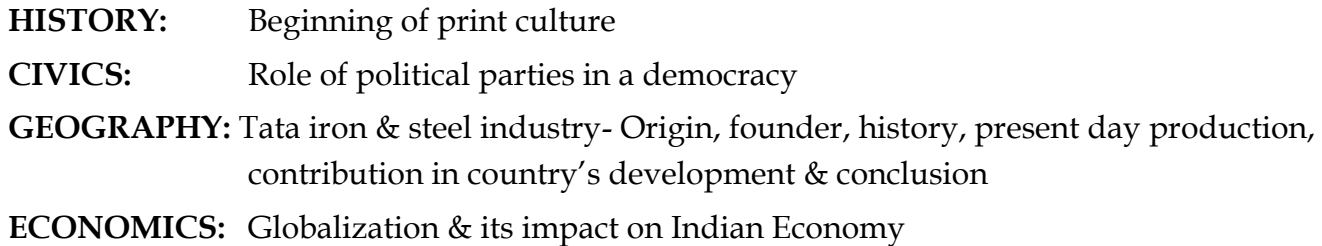

#### **INFORMATION TECHNOLOGY (402)**

### **PRACTICAL FILE**

#### **Writer**

1. Create a paragraph style namely "Information Technology " with these settings:

- a. Font name:- Verdana
- b. Font Size :- 10
- c. Font Color :- Blue
- d. First line indent : 0.04"
- e. Line Spacing :- 1.5 lines
- f. Before and after paragraph spacing :- 0.06"
- 2. Insert fontwork as " IT Portfolio"
- 3. Insert any relevant picture in the paragraph.
- 4. Format the picture and position it as optimal
- 5. Create table of content of unit 1 ( Digital Documentation of your book).

#### Instruction:-

#### Do question nos.: - 1 to 4 in the same document

#### **Calc**

1. Create a workbook and enter the information onto sheet 1. Rename the sheet as **East**.

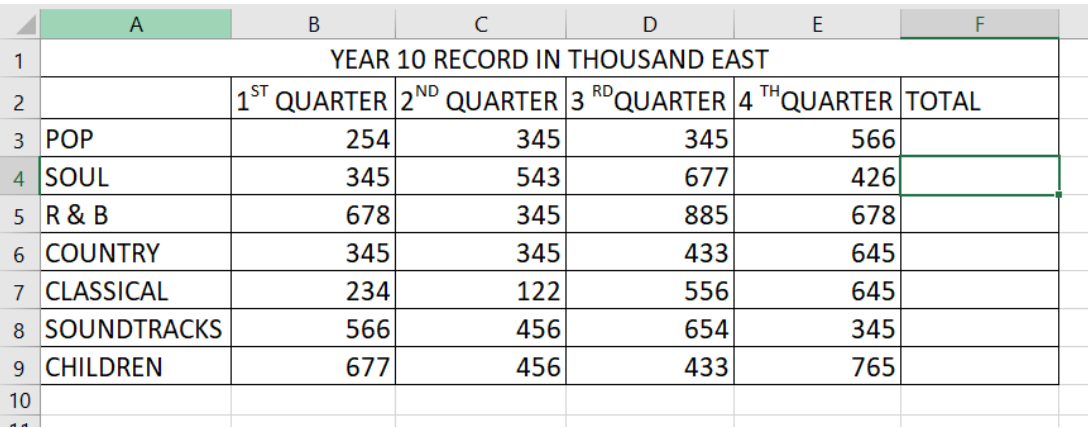

#### Enter the information onto sheet 1. Rename the sheet as **West**.

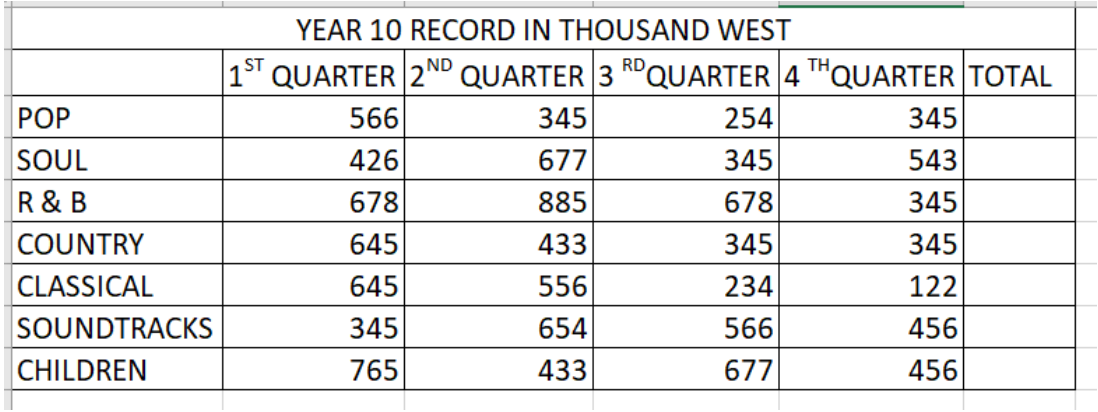

2. Click tab of sheet 3 and rename it as combined.

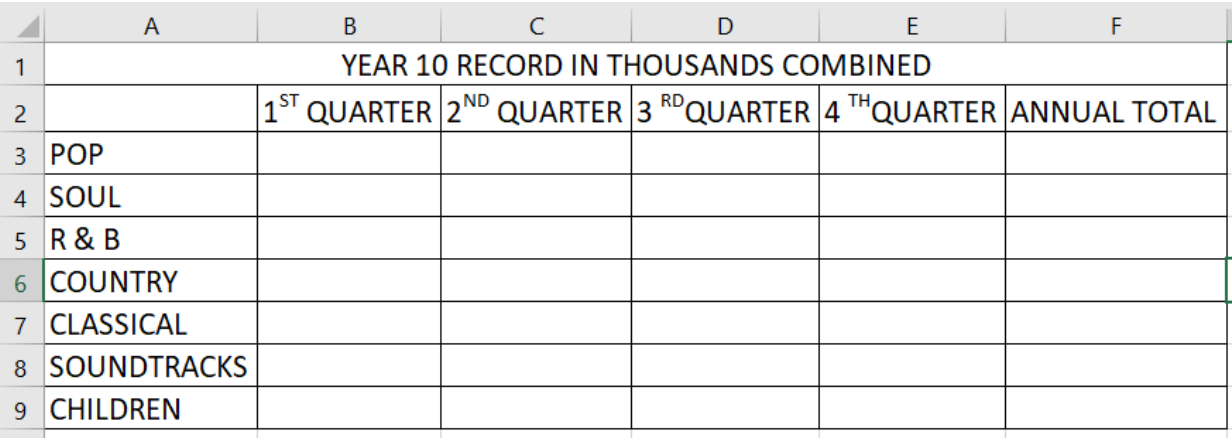

- 3. Write commands so that range of all quarter should be added in combined sheet.
- 4. Create a macro using which you can add your school"s full name in a worksheet.
- 5. Create a macro to run as a function which adds 2 value to the passed argument.

#### Database

- 1. Create a database in the name of your Library.
- 2. Create table using design view and name and save it in your name.
- 3. Insert 5 records in the table.
- 4. Create a form for the table created in question 2.
- 5. Create a report for the table created in question 2.

#### Instruction: -

Attach screenshot of all processes

#### **Project File:**

- 1. Create a database **"School".**
- 2. Create table Student as:-

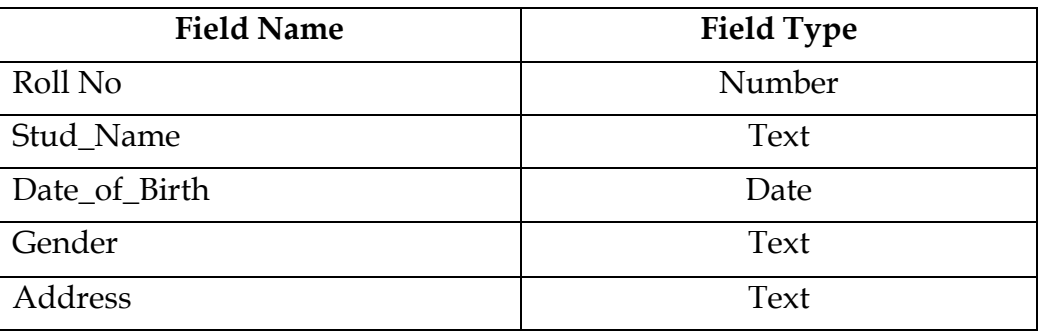

3. Create table marks as :-

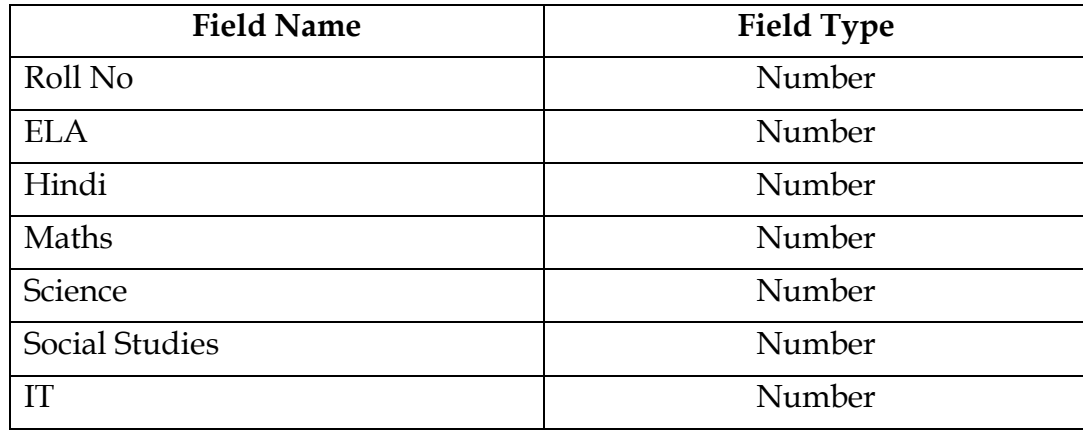

- 4. Enter minimum 10 records in each table.
- 5. Establish the relationship between tables.
- 6. Create a form for these tables.
- 7. Create report for these tables.

#### **Instruction for Project**

#### **Project should include**

- 1. Title page (Front Page)
- 2. Certificate
- 3. Acknowledgement
- 4. Index
- 5. Objective/Introduction
- 6. Tools/Platform use
- 7. Screenshot of all processes
- 8. Future Scope
- 9. References

**Note: Last date for the submission of Lab Manuals, Project Files and Art Integrated Project is 07-01-2022**